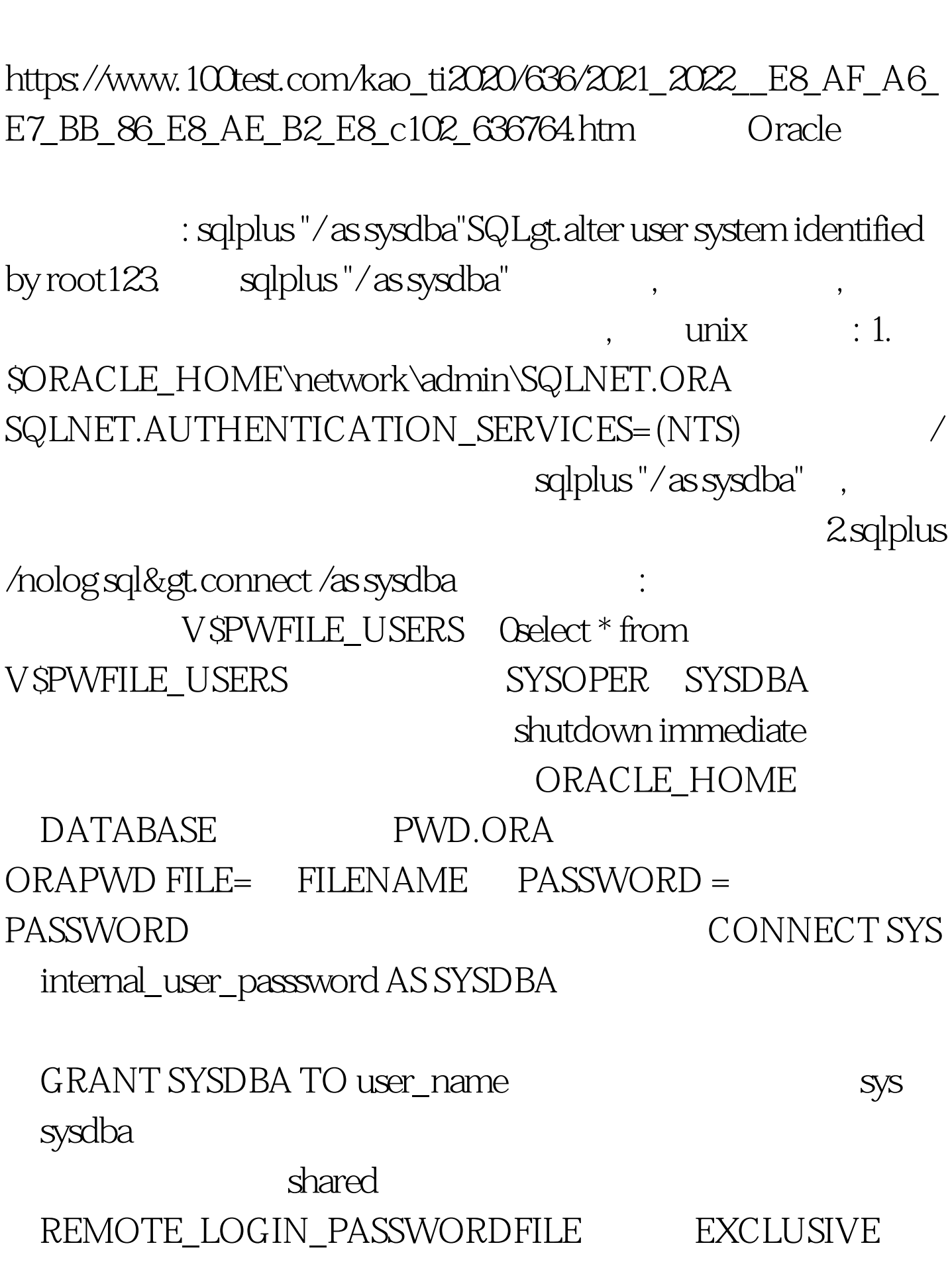

Oracle Dracle PDF

 $100Test$ www.100test.com